### **Trigonometrie am Einheitskreis**

#### **Geometrische Interpretion der trigonometrischen Werte**

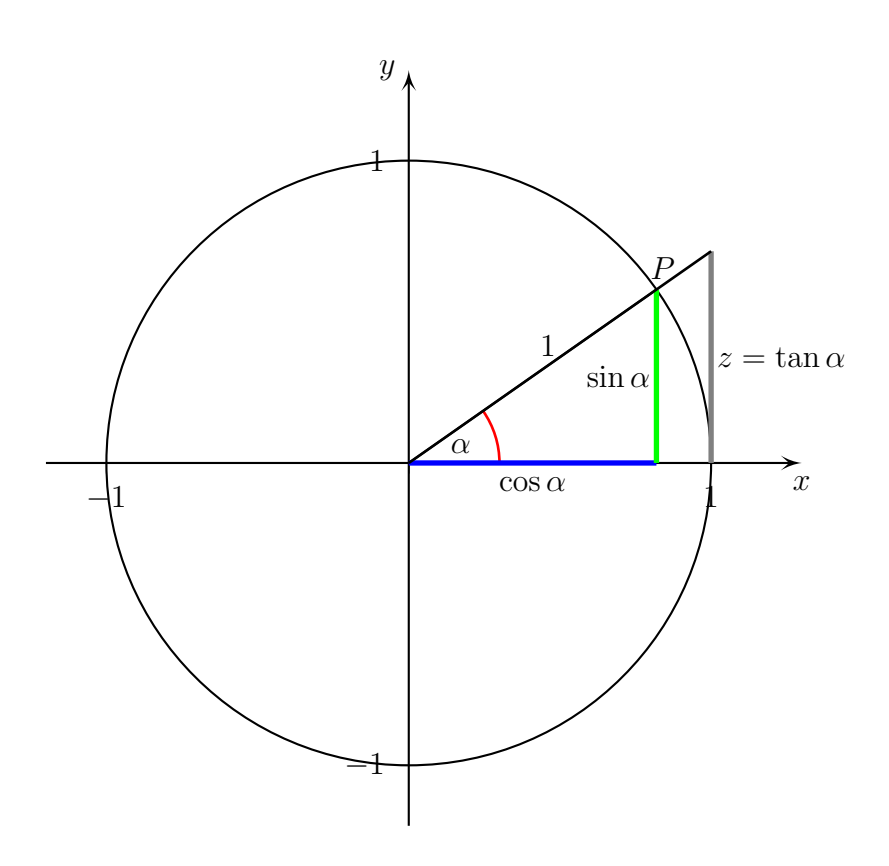

#### **Erläuterung:**

- 1. Wir betrachten die trigonometrischen Werten im Einheitskreis. Dies ist der Kreis mit Radius  $r = 1$ .
- 2. Für den Sinus des Winkels  $\alpha$  gilt dann

$$
\sin \alpha = \frac{y}{r} = \frac{y}{1} = y
$$

Die y-Koordinate des Punktes P entspricht dann gerade dem der grünen Strecke.

3. Analog gilt für den Cosinus

$$
\cos \alpha = \frac{x}{r} = \frac{x}{1} = x
$$

Die x-Koordinate entspricht dann der blauen Strecke.

4. Für den Tangens des Winkels  $\alpha$  gilt:

$$
\tan \alpha = \frac{y}{x} = \frac{\sin \alpha}{\cos \alpha} \stackrel{(*)}{=} \frac{z}{1} = z
$$

Das Gleichheitszeichen (∗) gilt wegen dem 2. Strahlensatz. Somit entspricht die graue Strecke geradem Tangens von  $\alpha$ .

#### Vorzeichen der Sinus- und Cosinuswerte

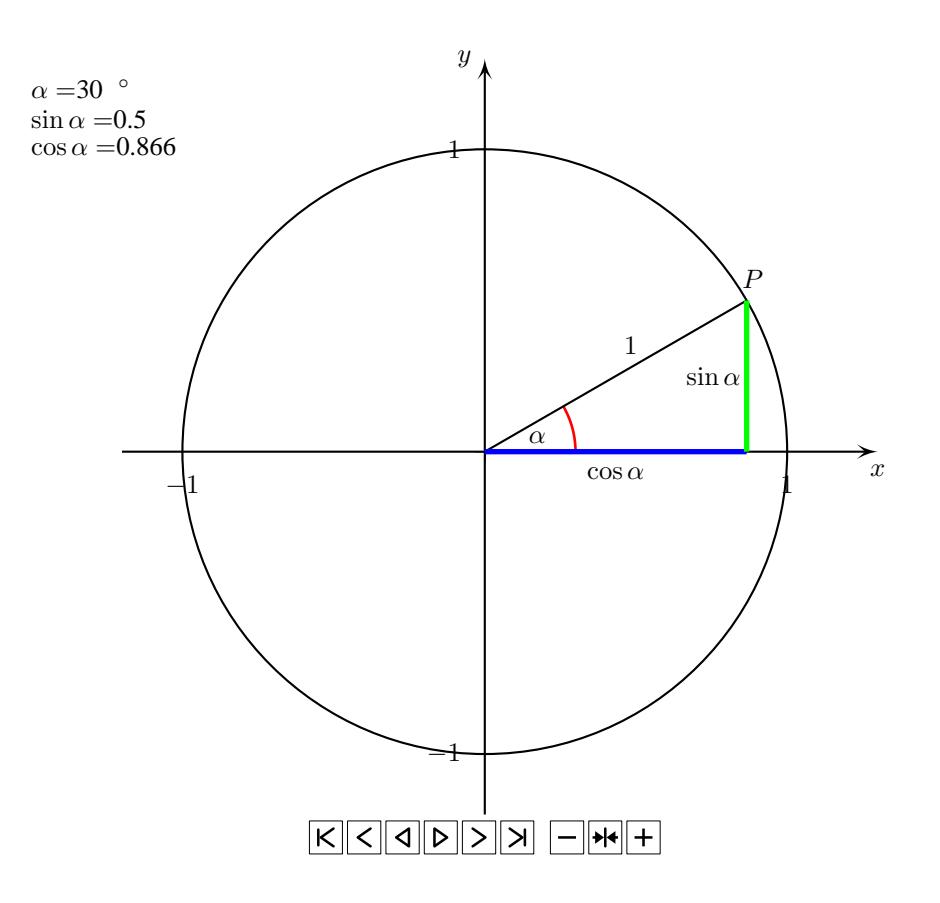

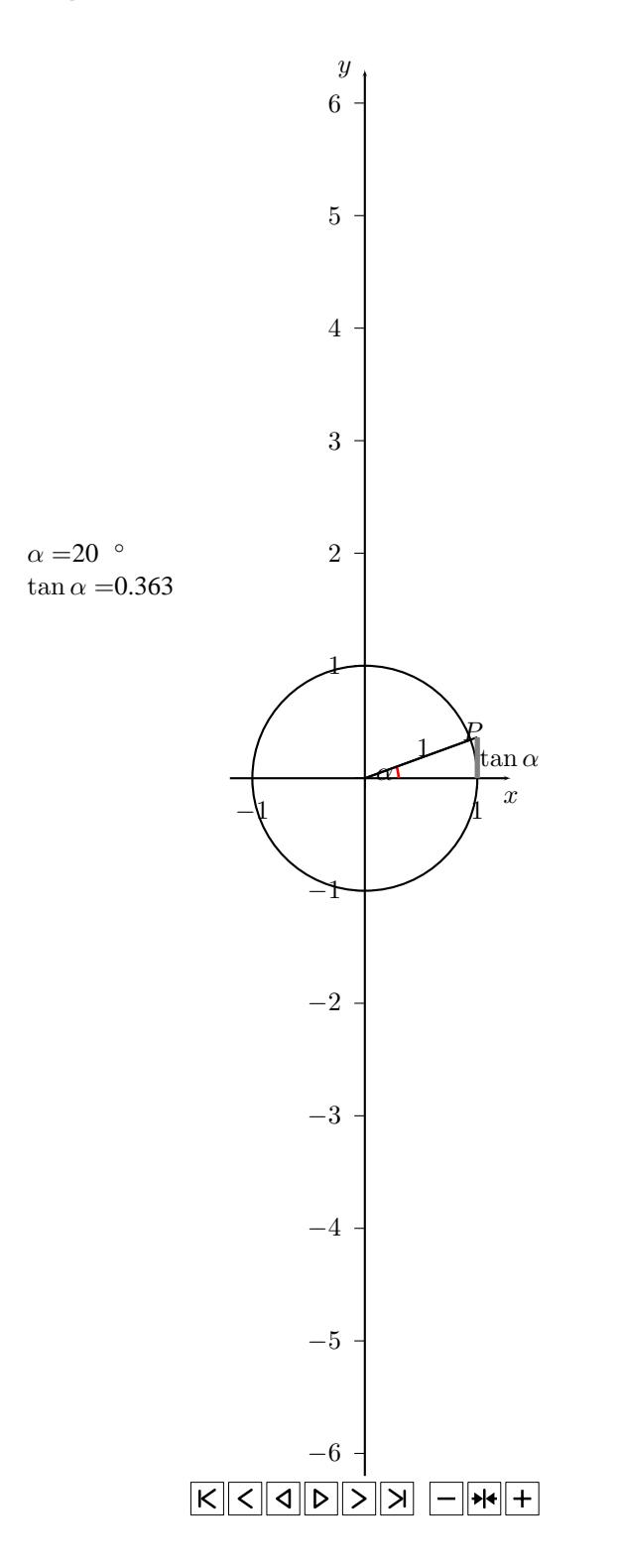

## **Sinusfunktion**

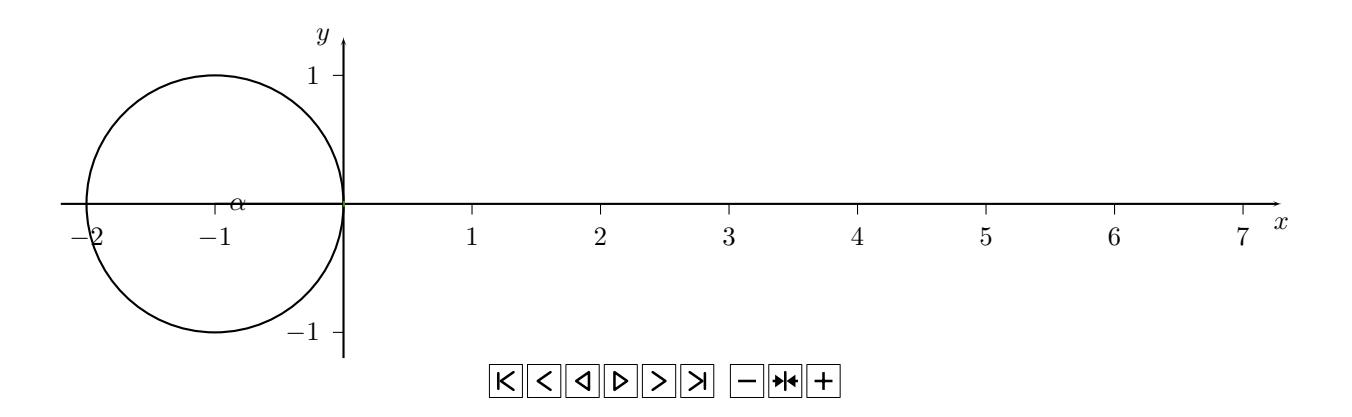

# **Cosinusfunktion**

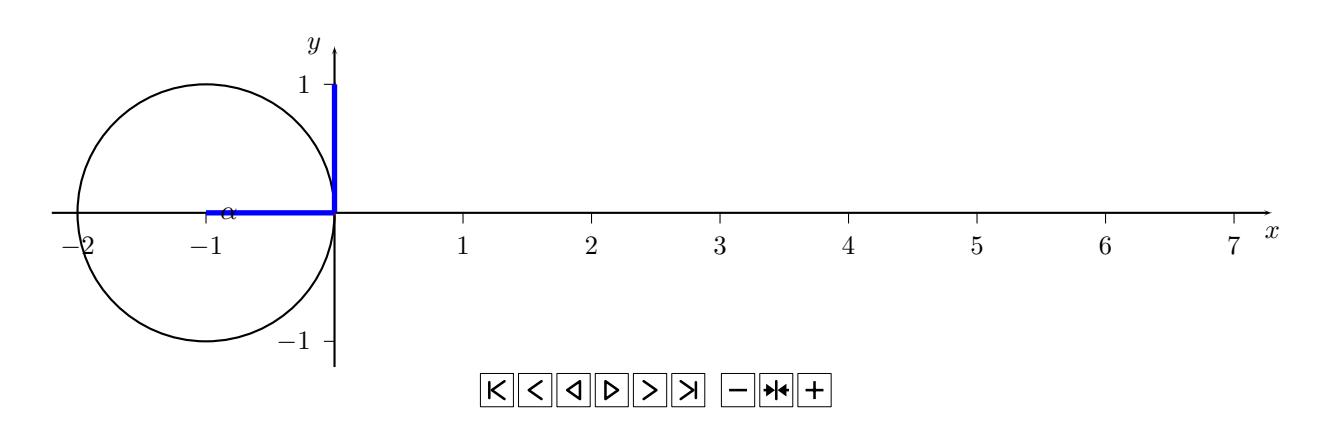

# **Tangensfunktion**

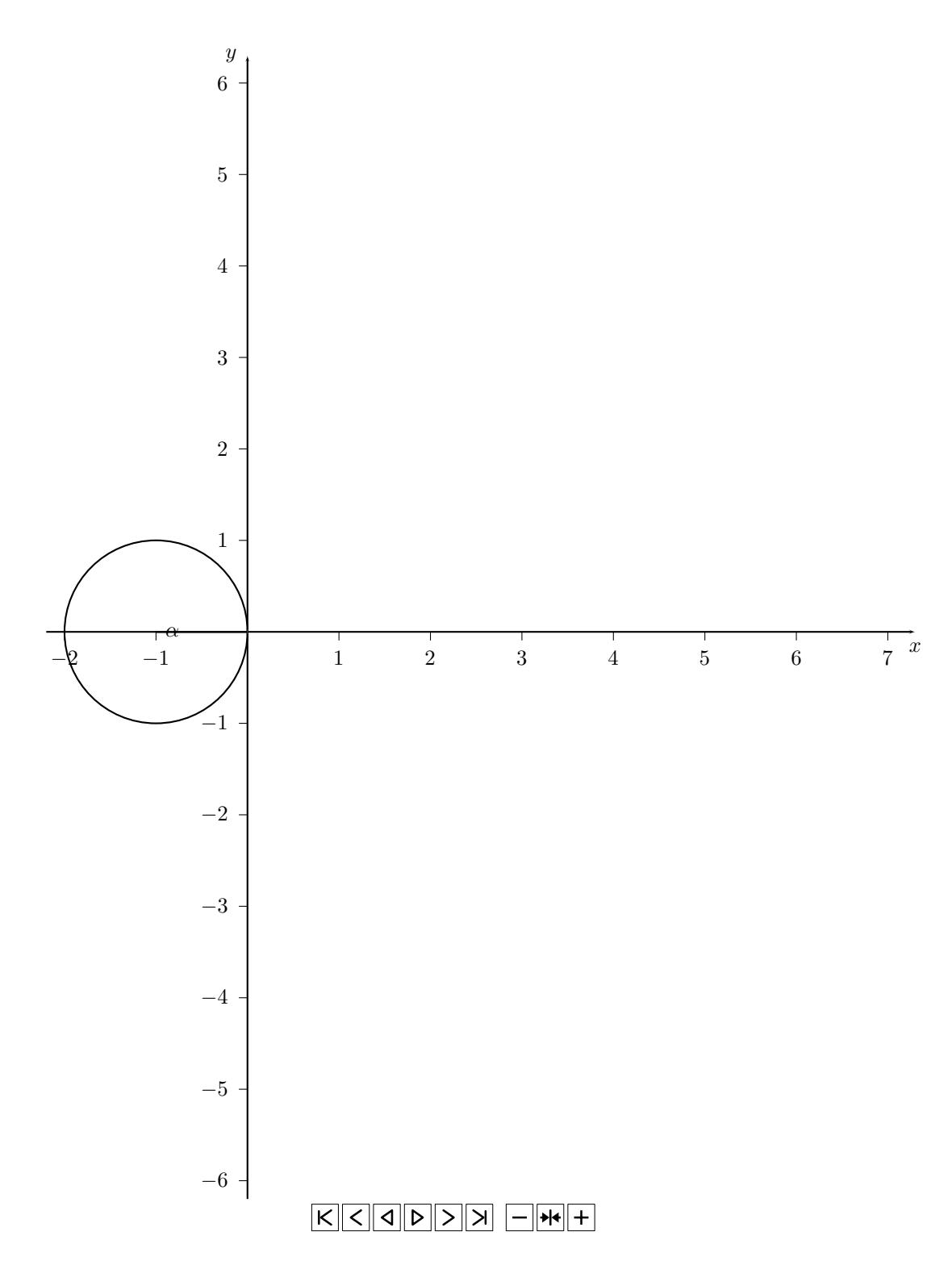

**Cotangensfunktion**

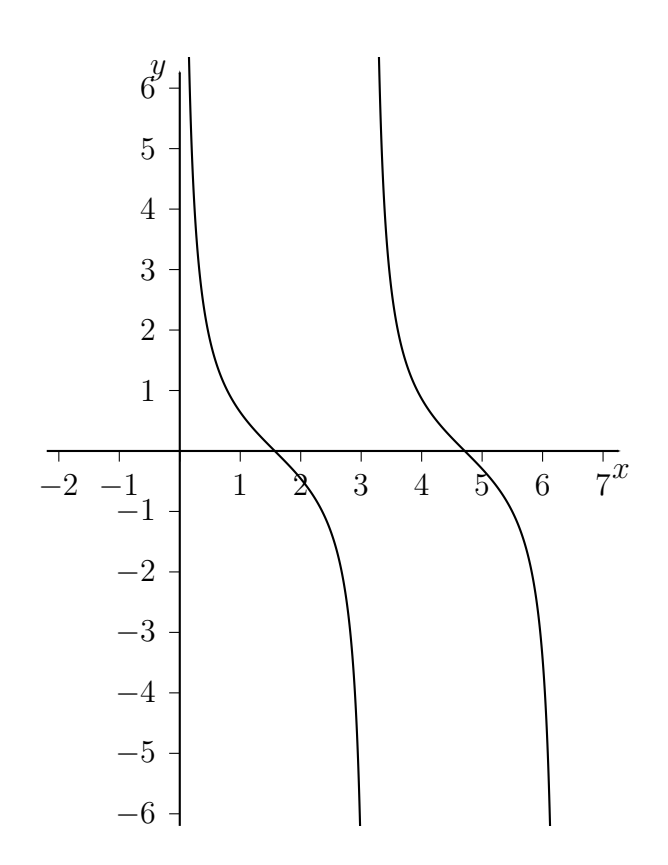

#### **"Falsche" Tangensfunktion**

Gewisse Taschenrechner und Computerprogramm verbinden die Äste der Tangensfunktion. *Diese vertikalen Verbindungen gehören nicht zu Funktionsgraphen.*

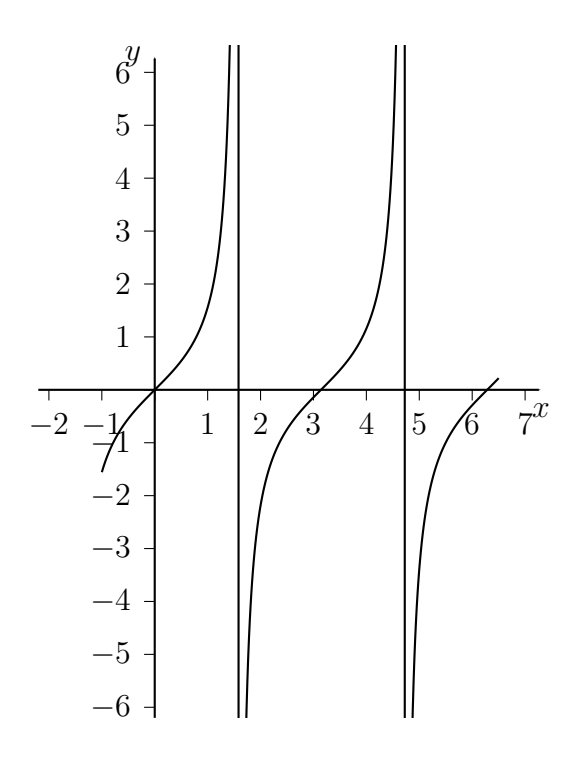